## SAP ABAP table ICSITEMEVA {Claim Item: Actual Cash Value Valuation}

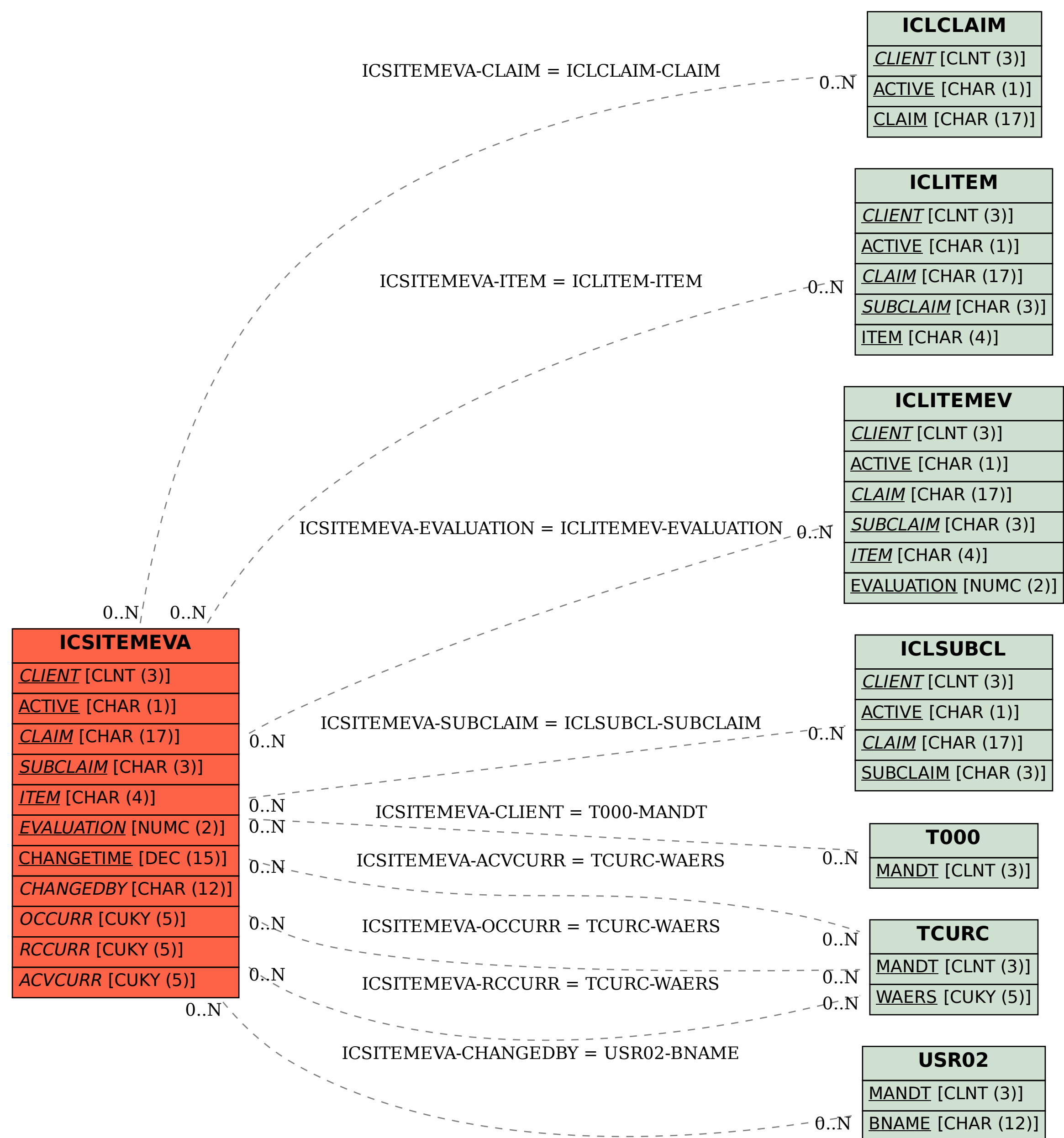